## <span id="page-0-0"></span>Package: cpp11 (via r-universe)

July 1, 2024

Title A C++11 Interface for R's C Interface

Version 0.4.7.9000

Description Provides a header only, C++11 interface to R's C interface. Compared to other approaches 'cpp11' strives to be safe against long jumps from the C API as well as C++ exceptions, conform to normal R function semantics and supports interaction with 'ALTREP' vectors.

License MIT + file LICENSE

URL <https://cpp11.r-lib.org>, <https://github.com/r-lib/cpp11>

BugReports <https://github.com/r-lib/cpp11/issues>

**Depends** R  $(>= 3.5.0)$ 

Suggests bench, brio, callr, cli, covr, decor, desc, ggplot2, glue, knitr, lobstr, mockery, progress, rmarkdown, scales, Rcpp, testthat  $(>= 3.2.0)$ , tibble, utils, vctrs, with r

VignetteBuilder knitr

Config/Needs/website tidyverse/tidytemplate

Config/testthat/edition 3

Config/Needs/cpp11/cpp\_register brio, cli, decor, desc, glue, tibble, vctrs

Encoding UTF-8

Roxygen list(markdown = TRUE)

RoxygenNote 7.2.3

Repository https://r-lib.r-universe.dev

RemoteUrl https://github.com/r-lib/cpp11

RemoteRef HEAD

RemoteSha 51f4cd5ad9425a491dedf951a3679346d416e51c

### **Contents**

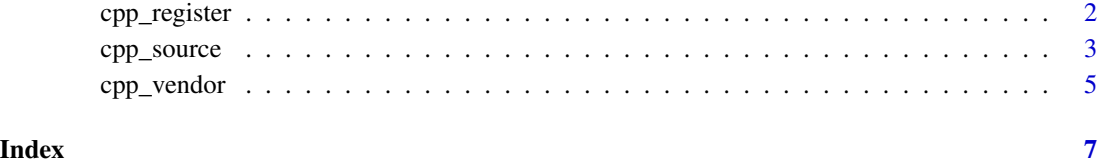

cpp\_register *Generates wrappers for registered C++ functions*

#### Description

Functions decorated with [[cpp11::register]] in files ending in .cc, .cpp, .h or .hpp will be wrapped in generated code and registered to be called from R.

#### Usage

```
cpp_register(
 path = ".''.quiet = !is_interactive(),
  extension = c("cpp", "cc")\mathcal{L}
```
#### Arguments

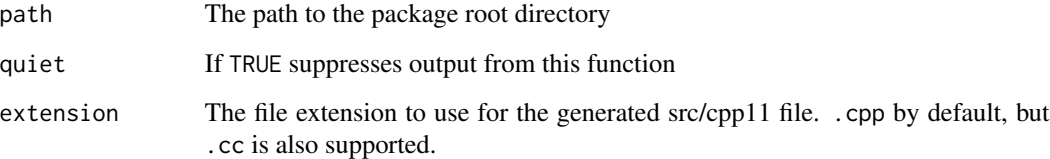

#### Details

Note registered functions will not be *exported* from your package unless you also add a @export roxygen2 directive for them.

In order to use cpp\_register() the cli, decor, desc, glue, tibble and vctrs packages must also be installed.

#### Value

The paths to the generated R and C++ source files (in that order).

<span id="page-1-0"></span>

#### <span id="page-2-0"></span>cpp\_source 3

#### Examples

```
# create a minimal package
dir <- tempfile()
dir.create(dir)
writeLines("Package: testPkg", file.path(dir, "DESCRIPTION"))
writeLines("useDynLib(testPkg, .registration = TRUE)", file.path(dir, "NAMESPACE"))
# create a C++ file with a decorated function
dir.create(file.path(dir, "src"))
writeLines("[[cpp11::register]] int one() { return 1; }", file.path(dir, "src", "one.cpp"))
# register the functions in the package
cpp_register(dir)
# Files generated by registration
file.exists(file.path(dir, "R", "cpp11.R"))
file.exists(file.path(dir, "src", "cpp11.cpp"))
# cleanup
unlink(dir, recursive = TRUE)
```
<span id="page-2-1"></span>

#### cpp\_source *Compile C++ code*

#### <span id="page-2-2"></span>Description

[cpp\\_source\(\)](#page-2-1) compiles and loads a single C++ file for use in R. [cpp\\_function\(\)](#page-2-2) compiles and loads a single function for use in R. [cpp\\_eval\(\)](#page-2-2) evaluates a single C++ expression and returns the result.

#### Usage

```
cpp_source(
  file,
  code = NULL,
  env = parent.frame(),
 clean = TRUE,
  quiet = TRUE,
  cxx_std = Sys.getenv("CXX_STD", "CXX11"),
  dir = tempfile()
\mathcal{L}cpp_function(
  code,
  env = parent.frame(),
  clean = TRUE,
  quiet = TRUE,
```

```
cxx_std = Sys.getenv("CXX_STD", "CXX11")
\lambdacpp_eval(
  code,
 env = parent.frame(),
 clean = TRUE,
 quiet = TRUE,
 cxx_std = Sys.getenv("CXX_STD", "CXX11")
)
```
#### Arguments

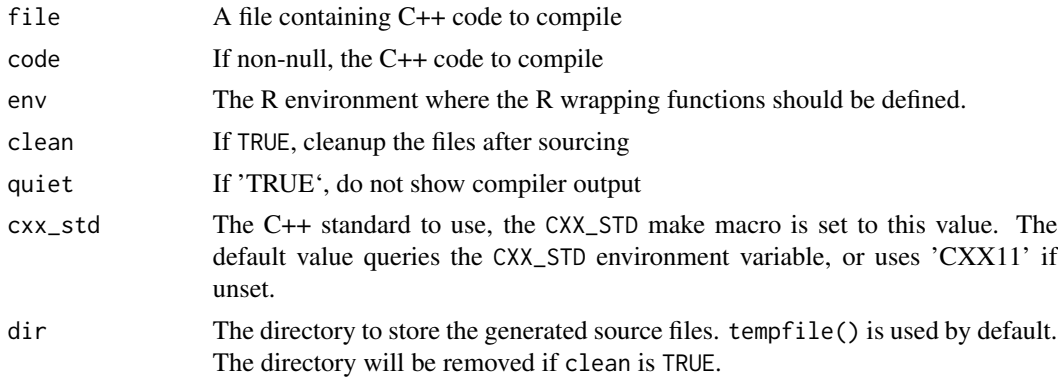

#### Details

Within C++ code you can use  $[{\lceil \text{Cpp11} : \text{linking\_to('pkgxyz'') \rceil}$  to link to external packages. This is equivalent to putting those packages in the LinkingTo field in a package DESCRIPTION.

#### Value

For [cpp\\_source\(\)](#page-2-1) and [cpp\_function()] the results of [dyn.load\(\)](#page-0-0) (invisibly). For [cpp\_eval()] the results of the evaluated expression.

#### Examples

} }

}

return total;

```
cpp_source(
  code = '#include "cpp11/integers.hpp"
  [[cpp11::register]]
  int num_odd(cpp11::integers x) {
    int total = 0;
    for (int val : x) {
     if ((\text{val } % 2) == 1) {
        ++total;
```
<span id="page-3-0"></span>

```
')
num_odd(as.integer(c(1:10, 15, 23)))
if (interactive() && require("progress")) {
cpp_source(
 code = '
#include <cpp11/R.hpp>
#include <RProgress.h>
[[cpp11::linking_to("progress")]]
[[cpp11::register]] void
show_progress() {
 RProgress::RProgress pb("Processing [:bar] ETA: :eta");
 pb.tick(0);
 for (int i = 0; i < 100; i++) {
   usleep(2.0 / 100 * 1000000);
   pb.tick();
 }
}
')
show_progress()
}
```
cpp\_vendor *Vendor the cpp11 dependency*

#### Description

Vendoring is the act of making your own copy of the 3rd party packages your project is using. It is often used in the go language community.

#### Usage

 $cpp$ <sub>-</sub>vendor(path = ".")

#### Arguments

path The path to the package root directory

#### Details

This function vendors cpp11 into your package by copying the cpp11 headers into the inst/include folder of your package and adding 'cpp11 version: XYZ' to the top of the files, where XYZ is the version of cpp11 currently installed on your machine.

If you choose to vendor the headers you should *remove* LinkingTo: cpp11 from your DESCRIP-TION.

Note: vendoring places the responsibility of updating the code on you. Bugfixes and new features in cpp11 will not be available for your code until you run cpp\_vendor() again.

#### Value

The file path to the vendored code (invisibly).

#### Examples

```
# create a new directory
dir <- tempfile()
dir.create(dir)
# vendor the cpp11 headers into the directory
cpp_vendor(dir)
list.files(file.path(dir, "inst", "include", "cpp11"))
# cleanup
unlink(dir, recursive = TRUE)
```
# <span id="page-6-0"></span>Index

cpp\_eval *(*cpp\_source*)*, [3](#page-2-0) cpp\_eval(), *[3](#page-2-0)* cpp\_function *(*cpp\_source*)*, [3](#page-2-0) cpp\_function(), *[3](#page-2-0)* cpp\_register, [2](#page-1-0) cpp\_source, [3](#page-2-0) cpp\_source(), *[3,](#page-2-0) [4](#page-3-0)* cpp\_vendor, [5](#page-4-0)

dyn.load(), *[4](#page-3-0)*